# **Foreman - Bug #109**

# **Foreman doesn't identity new OS builds.**

12/04/2009 05:45 PM - Telmo X

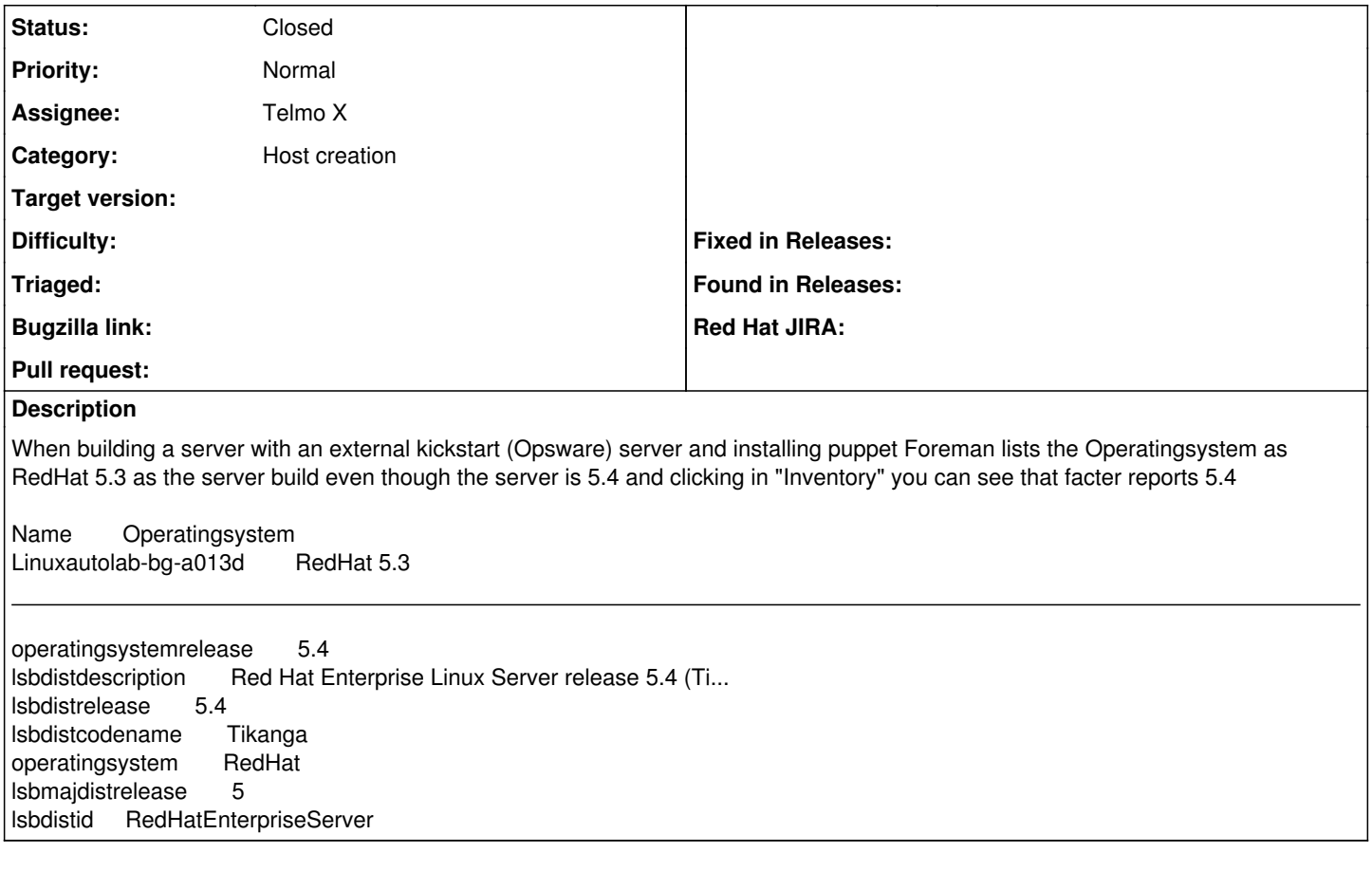

## **History**

### **#1 - 12/05/2009 11:11 AM - Ohad Levy**

*- Status changed from New to Feedback*

are you using storeconfigs?

if you are, puppet is actually the one pushing the facts to the database, and the operating system fields are not managed by puppet, in order to work around it, you would need to run the rake task puppet:migrate:populate\_hosts to update the fields.

### **#2 - 12/05/2009 11:12 AM - Ohad Levy**

*- Assignee set to Telmo X*

#### **#3 - 12/14/2009 12:25 PM - Ohad Levy**

*- Status changed from Feedback to Closed*